## <<Pro/ENGINEER 30 >>

<<Pro/ENGINEER 30 >>

, tushu007.com

- 13 ISBN 9787111198499
- 10 ISBN 7111198492

出版时间:2006-9

页数:299

字数:479000

extended by PDF and the PDF

http://www.tushu007.com

## , tushu007.com <<Pro/ENGINEER 30 >>

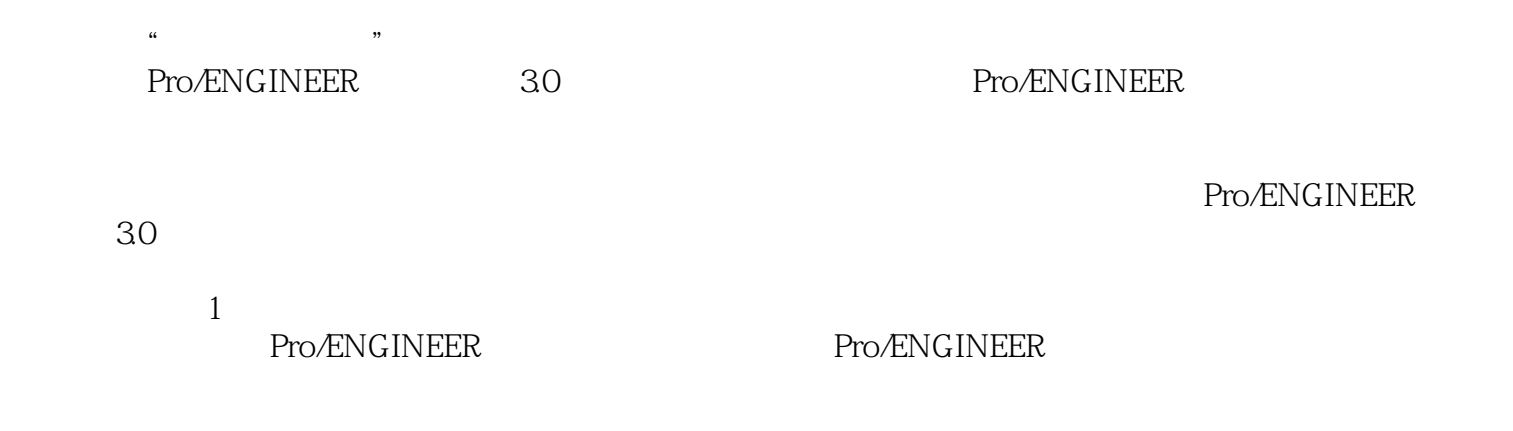

## $,$  tushu007.com

## $<<$ Pro/ENGINEER 30  $>>$

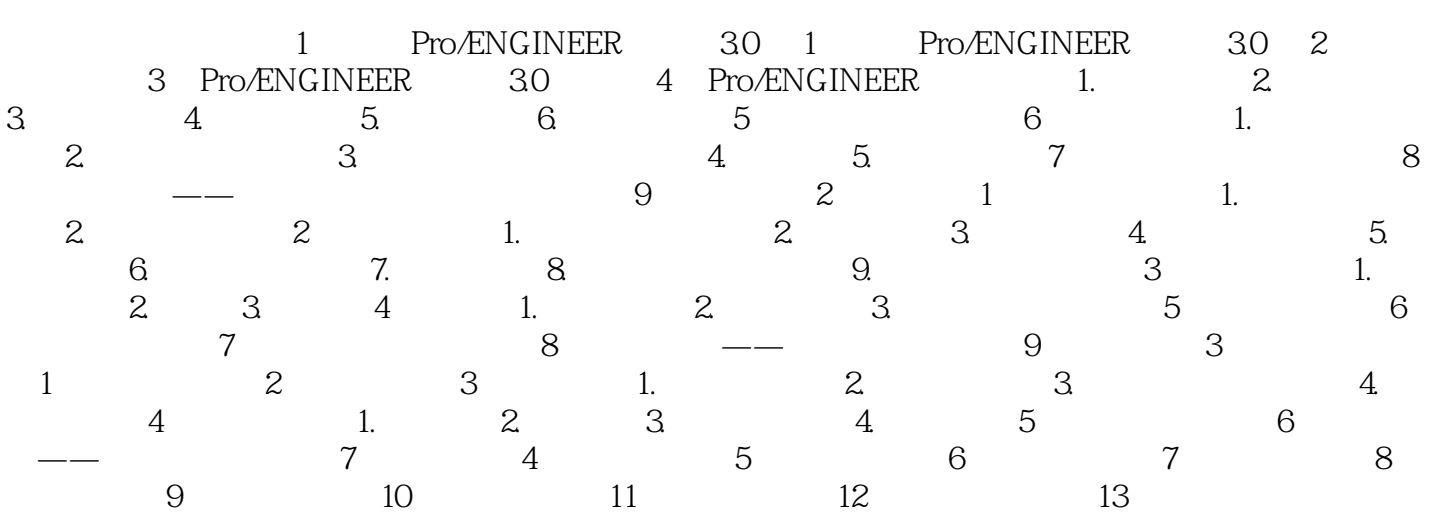

 $<<$ Pro/ENGINEER 30 $>>$ 

 $,$  tushu007.com

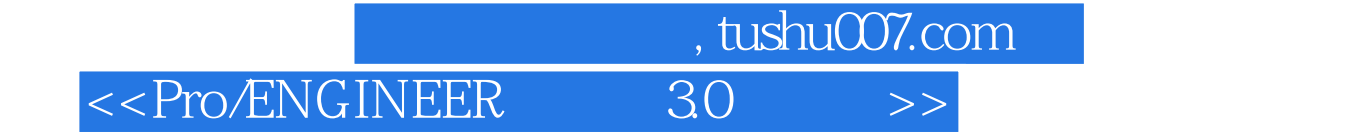

本站所提供下载的PDF图书仅提供预览和简介,请支持正版图书。

更多资源请访问:http://www.tushu007.com